# Darwin Green Library

Wednesday, January 30, 2019 11:53 AM

Clipped from: http://www.makowerarchitects.com/darwin-green-library.html

## **Portfolio**

# MAKOWER ARCHITECTS

### **Darwin Green Library**

The library benefits from its northern exposure by being able to be fully glazed to The Square and to Central Park Gateway. It is intended to be an exciting contemporary space; welcoming and attractive to people of all ages; open day and night. The simple space of the Library is structured by a cruciform of columns, supporting the flats above, which hold a large south facing rooflight, bringing sunlight into the heart of the plan. The relationship between the library box and the upper frame, combined with the fact that this is the only building of the project to be fully constructed as a concrete frame, has informed its architectural language and added to its distinctiveness as part of the group. Artwork is Origin, a light based public art commission for the library glazed facade by Patricia Mackinnon-Day. www.mackinnonday.com

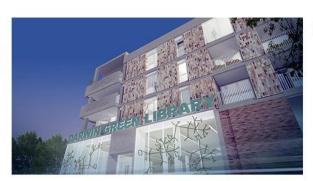

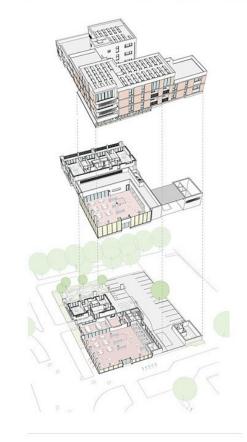

#### About Us Projects

Former Nestle Factory Hendon Phase 3c Darwin Green Trumpington Riverside Hendon Phase 4 K Hendon Phase 4 H1 + H2 Trumpington Local Centre Darwin Green Library Mortlake Wharf The Gateway Al Ghanem and Jadeeda Great Suffolk Street Al Rayyan Gate Multi Storey Carpark Bio-Hub Al Wakrah Mental Health Wakrah Bypass Artscape Rode Hall Msheireb GORD Eco-Villa Doha Corniche Urban Green Lung Al Asmakh Regeneration

Past Portfolio Outside The Box News, Media and Events Contact Us

© 2014 Makower Architects Limited | Credits | Privacy terms and cookies

**Blog: Thinking Quietly** 

1 of 1 30/01/2019, 11:54